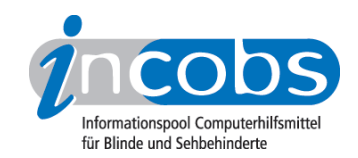

# Notebooks Worauf zu achten ist

Kaufkriterien wie Preis, Akkuleistung oder Gewicht sind für alle Notebooknutzer relevant. Computerzeitschriften oder Verbraucherschutzorganisationen informieren in regelmäßigen Abständen über Qualität und Leistungsspektrum von Notebooks. Personen mit Sehschädigung sollten beim Kauf eines Notebooks darauf achten, dass Tastatur und Monitor geeignet sind und benötigte Hilfsmittel problemlos angeschlossen und genutzt werden können.

- Bildschirm
- Größe und Format
- Vergrößerung der Bildschirminhalte
- Arbeit mit Hilfsmitteln
- Tasten
- Anschlüsse
- Netbooks

## **N** Bildschirm

Auf dem Markt durchgesetzt haben sich hochglänzende Displays. Diese bieten zwar ein sehr gutes Kontrastverhältnis, sind aber nicht für Umgebungen mit hellen Lichtquellen geeignet, da sich diese im Bildschirm spiegeln und das Bildschirmbild überdecken. Auch für Nutzer ohne Sehprobleme erfordert es dann hohe Konzentration, mit dem eigentlichen Display zu arbeiten. Noch problematischer wird es, wenn die Paneleinfassung ebenfalls aus stark reflektierendem Material besteht.

# Tipp:

Bei der Suche nach matten Bildschirmen wird man vor allem im Bereich der Business Notebooks fündig. Vorsicht bei der Recherche und dem Kauf im Internet: Die glänzenden Bildschirme werden von einzelnen Anbietern unterschiedlich bezeichnet. Es ist deshalb nicht immer deutlich, um welchen Bildschirmtyp es sich handelt. Fragen Sie im Zweifelsfalle lieber nach.

Wenn Sie bereits Ärger mit einem spiegelndem Monitor haben, gibt es die Möglichkeit, den Bildschirm mit einer Anti-Reflexions-Folie zu versehen. Die Stiftung-Warentest hat die Wirksamkeit der Folie im Test überprüft:

Displayfolie von 3M und TDComponents: Schluss mit nervigen Spiegelungen

Anbieter der 3M Displayfolie ist die Firma 3M Deutschland GmbH.

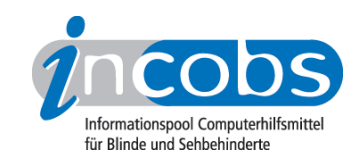

## **n** Größe und Format

Displaygrößen um 15 Zoll sind heute üblich, große Laptops weisen bis zu 18 Zoll auf. Erhältlich sind fast nur noch Notebooks im Breitbildformat (Widescreen) mit einem Seitenverhältnis von 16:10 oder 16:9. Vor allem bei kleineren Displays kann die reduzierte Höhe bei der Arbeit mit bestimmten Anwendungsprogrammen, z.B. einer Textverarbeitung, störend sein. Leider gibt es nur noch wenig Geräte im gewohnten 4:3 Format.

Personen mit Vergrößerungsbedarf sollten naturgemäß eher zu größeren Notebooks greifen. Ein 17 oder 19 Zoll-Gerät ist zwar etwas schwerer, kann die Arbeit aber um einiges erleichtern.

# ■ Vergrößerung der Bildschirminhalte

Wer keine spezielle Vergrößerungssoftware nutzen möchte, der kann die Bildschirmauflösung verkleinern, so dass die Inhalte größer erscheinen. Diesen Vorgang nennt man "Interpolation". Das Problem dabei: die Bildqualität kann sich verschlechtern, das Bild wird unscharf. Probieren Sie deshalb vor dem Kauf im Fachhandel aus, wie gut das Notebook interpoliert.

## Tipp:

Anstatt die Auflösung zu verkleinern, kann man auch die systemeigene Bildschirmeinstellung von Windows Vista oder Windows 7 nutzen. Neben einer Lupenfunktion gibt es im "Center für erleichterte Bedienung" die Möglichkeit, Farben und Kontraste individuell anzupassen.

# **n** Arbeit mit Hilfsmitteln

Hilfsmittel wie Screenreader oder Vergrößerungssoftware stellen in einigen Fällen spezielle Anforderungen an die Grafik- oder Soundkarte des Rechners. Informationen finden Sie hierzu im jeweiligen Handbuch.

Bei der Arbeit mit Vergrößerungssoftware oder Kameralesegerät kann der sogenannte Nachzieheffekt auftreten. Bewegte Objekte, wie z.B. die Laufschrift der Vergrößerungssoftware, ziehen dann einen Schleier hinter sich her, das Bild wirkt verschwommen. Auch wenn dieses Problem immer seltener auftritt, sollten Nutzer dies vor dem Kauf testen.

## Tipp:

Stört der Nachzieheffekt besonders bei der Nutzung von Vergrößerungssoftware, kann man versuchen, die Arbeitsweise umzustellen. Die Bewegung des Textes auf dem Bildschirm kann durch gezieltes Anspringen mit Tastaturbefehlen statt Mausnutzung reduziert werden. Einstellungen in der Textverarbeitung, die den Text auf Bildschirmbreite umbrechen, können auch helfen. Über einen DVI- oder VGA-Anschluss kann bei einigen Laptops ein zusätzlicher Monitor angeschlossen werden. Daher sollte beim Kauf auf einen entsprechenden Anschluss geachtet werden.

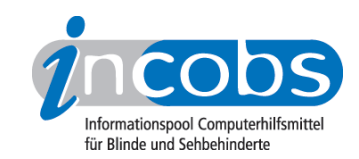

## **n** Tasten

Neben der Beschriftung sollte besonders auf die Anordnung der Tasten, den Tastendruckpunkt und die -abgrenzung geachtet werden. Für Screenreadernutzer ist ein Nummernblock sehr hilfreich. Touchpad und Sensortasten sollten leicht auszuschalten sein, da sonst unabsichtlich Aktionen gestartet werden können.

Schnellzugrifftasten mit denen z. B. der Media Player bedient wird, sollten eindeutig vom restlichen Tastenfeld abgrenzt und im besten Fall ausschaltbar sein. Auch hier besteht die Gefahr des versehentlichen Startens des Programms.

## Tipp:

Die Beschriftung der Tasten ist unterschiedlich kontrastreich. Manche Hilfsmittelnutzer bieten an, die Tastaturen nachträglich neu zu beschriften oder zu markieren. Hierzu müssen die Tastaturen bestimmte Voraussetzungen erfüllen, z.B. eine sogenannte Fullsize-Tastatur und abnehmbare Tasten aufweisen.

## n Anschlüsse

Notebooks verfügen in der Regel über ausreichend Anschlüsse für Hilfsmittel. Unpraktisch ist es jedoch, wenn z.B. der Audioanschluss an der Frontseite des Geräts angebracht ist (Kabel für den Kopfhörer könnte beim Schreiben stören). Eine Dockingstation ist für die "stationäre" Nutzung des Notebooks auf jeden Fall zu empfehlen.

## **Netbooks**

Netbooks sind kleine, leistungsschwächere und günstigere Notebooks. Hilfsmittel wie Screenreader oder Vergrößerungssoftware laufen auf den meisten Netbooks problemlos. Sehbehinderten Nutzern ist aber auf Grund der kleinen, oft schlecht ausgeleuchteten Displays von Netbooks eher abzuraten. Viele blinde Menschen arbeiten dagegen gerne mit den leichten Geräten. Vor dem Kauf sollte aber unbedingt auf die Anschlüsse und die Gestaltung der Tastatur geachtet werden.

Fragen Sie Ihren Hilfsmittelanbieter nach der Kompatibilität vorhandener Hilfsmittel mit dem neuen Betriebssystem.